```
1. (2. \blacksquare\lambda, \lambda, \lambda,
  3.4.#include <stdio.h>
void swap(int a, int b, int x[])
{
   int tmp;
   tmp = x[a];x[a] = x[b];x[b] = tmp;}
void qsort(int left, int right, int x[])
{
   int pivot, pivot_value, p, i;
   if ( left < right ) {
       pivot = (\text{left} + \text{right})/2; //
       pivot_value = x[pivot]; //
       x[pivot] = x[left]; //
       p = left; // p
       for ( i = left + 1; i \leq right; i++)if (x[i] < pivot_value) { // x[i]p_{++}; // \frac{1}{2}swap(p, i, x); // x[p] x[i]}
       }
       x[left] = x[p]; // x[left] x[p]x[p] = pivot_value; // x[p]// x[left] x[p-1] x[p] x[p+1] x[right] x[p]
```

```
qsort(left, p-1, x);
        qsort(p+1, right, x);
    }
}
int main(void)
{
    int x[]={3,1,2,6,5,4,7,9,8,0}, SIZE, i;
    SIZE = sizeof(x)/sizeof(x[0]);qsort(0, SIZE, x);
   for (i=0; i< SIZE; i++){
       printf("%d ", x[i]);
   }
   print(f("n");
   return 0;
}
3.5• n=0 f(0) = 0
```

```
• n=1 f(1) = 1• f(n) = f(n-1) + f(n-2)0, 1, 1, 2, 3, 5, 8, 13, 21, 34, \ldotsf(n)/f(n-1) 1.618033
```

```
#include <stdio.h>
#include <math.h>
int main(void)
{
    int i=1;
    int fibonacci(int n);
    const double golden_ratio = 1.618033;
    double r;
    while(1) {
        r = (double) fibonacci(i)/(double) fibonacci(i-1);
        printf("Fibonacchi(%d)=%d(%f)\n",i,fibonacci(i),r);
        if ( fabs(r - golden\_ratio) < 0.000001 ) {
            break;
```

```
3.5
```

```
}
        i++;
    }
   return 0;
}
int fibonacci(int n)
{
    if ( n == 0 ) {
       return 0;
    } else if ( n == 1 ) {
       return 1;
    } else {
        return fibonacci(n-1) + fibonacci(n-2);
   }
}
```
4 **4** ポインタ **4.1** アドレス  $($   $)$   $8$   $(1$ ) and  $16$ & printf()  $\%p$  16

**4.1** 

/\* address.c \*/ #include *<*stdio.h*>* int main(void) *{* int a;  $a = 1;$ printf("a %d \n",a); printf("a  $\gamma_p$  \n",&a); /\* &  $\star$ return 0; *}*

 $\sqrt{2\pi}$ 

 $\qquad \qquad$ 

```
~/comp3a$ cc address.c -o address -Wall
~/comp3a$ ./address
a \begin{bmatrix} 1 \\ 1 \end{bmatrix}0xbffff40c
```

```
4.1 address.c    char    c1 c2 int    i1 i2
long long int 11i1 lli2 float 11 f1 f2 double
        d1 d2 long double 1d1 ld2
```
 $4.1$ 

4.2 4.1 char int long long int float double long double

**4.2** ポインタ

(pointer type)

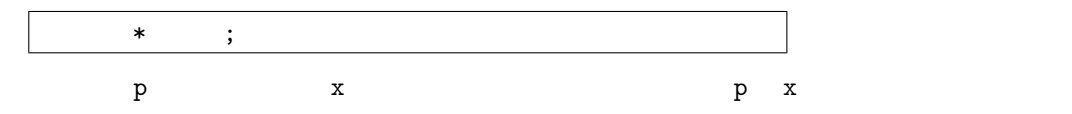

## **4.2**  $\blacksquare$

```
/* pointer.c */
#include <stdio.h>
int main(void)
{
 int a;
 int *pa; /* pa int */
 a = 1;p_a = k_a; /* a p_a = k/printf("a %d \n",a);
  printf("a \text{\%p} \qquad \text{\%n}", &a);
  printf("pa %p \n",pa); /* a */
 printf("pa %p \n", pa); /* a<br>printf("pa %p \n", &pa);
 return 0;
}
```

```
\sqrt{2\pi i}~/comp3a$ cc -Wall pointer.c -o pointer
 ~/comp3a$ ./pointer
 a \begin{bmatrix} 1 \\ 2 \end{bmatrix}a 0xbffff40c<br>pa 0xbffff40c
        0xbffff40cpa 0xbffff408
```

```
a extension pa care pa a care parameters are a care parameters \mathbf{p}
```

```
6 int a;
```
 ${\tt Oxbffff40c} \qquad \quad {\rm int} \qquad \qquad {\tt a}$ 

7 int \*pa;

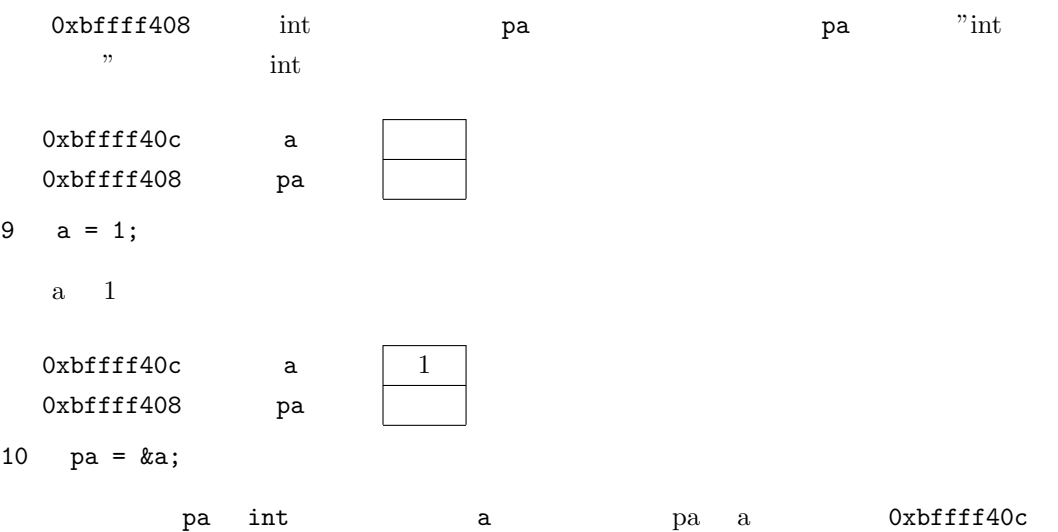

 $\qquad \qquad$ 

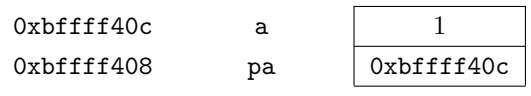

(indirection operator)

4.3 pointer.c pa a

/\* indirection.c \*/ #include *<*stdio.h*>* int main(void) *{* int a; int \*pa;  $a = 1;$  $pa = k$ a; printf("a の値は%d です。*\*n",\*pa); /\* '\*' は間接演算子 \*/ printf("a  $\text{\%p} \qquad \text{\``n",pa)}$ ; return 0; *}*

 $*$ 

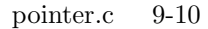

```
a = 1;pa = &a;
pa = k a; /* pa = a */
*pa = 1; /* *pa = 1 */
           \begin{array}{llll} \text{pointer.c} & \hspace*{1.5cm} \text{\bf *pa} & \hspace*{1.5cm} \text{\bf pa} \\ \end{array}*pa = 1; /* pa */
```
pa = &a;

Bus error Segmentation fault

**4.3** 

```
✓ ポインタ演算子、間接演算子 ✏
      • * \mathbf{x} * \& x \mathbf{x} * \mathbf{x} * \mathbf{x} * \mathbf{x} * \mathbf{x} * \mathbf{x} * \mathbf{x} * \mathbf{x} * \mathbf{x} * \mathbf{x} * \mathbf{x} * \mathbf{x} * \mathbf{x} * \mathbf{x} * \mathbf{x} * \mathbf{x} * \mathbf{x} * \mathbf{x} * \mathbf{x} * \mathbf{x} *
            \mathbf x )
      • ポインタ p が~型へのポインタのとき、*p の結果は~型である。 ✒ ✑
```
**4.4**  $\overline{a}$ 

4.4  $\delta$ 

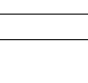

```
/* pointer2.c */
 #include <stdio.h>
 int main(void)
 {
   int a,b;
   int *pa; /* pa int */
   a = 1;b = 2;pa = ka; /* a pa */
   printf("a %d \langle n",a \rangle;
    printf("a \text{\%p} \qquad \text{\%n}", &a);
    printf("pa %p \n",pa);
   printf("pa %p \n", &pa);
   pa = &b; /* b のアドレスを pa に代入 */
   printf("b %d \n",b);<br>printf("b %p \n
                          \langle n'', \& b \rangle;<br><sup>\n"</sup>,pa);
   printf("pa %p \n",pa);<br>printf("pa %p \n",&pa);
   printf("pa %p
   return 0;
  }
 11 pa a 18 b pa a
b objects by a set of \mathbf b
```
**4.4** 参照渡し

(pass by value)

```
/* pass-by-value.c */
#include <stdio.h>
int pbv(int n, int m);
int main(void)
{
  int a=1,b=2;
 printf("a=%d b=%d \ln",a,b);<br>a = pbv(a,b); /* pbv() */
  a = pbv(a, b); /* pbv() */
  printf("a=%d b=%d \langle n", a, b \rangle;
 return 0;
}
int pbv(int n, int m)
{
 n += 10;
 m += 10;
  return n;
}
```
4.4  $\delta$ 

m pbv()  $\mathbf b$ 

(pass by reference)

```
\sqrt{\ast} swap.c \ast/#include <stdio.h>
void swap(int *p, int *q);
int main(void)
{
  int a,b;
  a = 1;
  b = 2;printf("a=%d b=%d \langle n, a, b \rangle;
swap(ka; kb); /* swap()  */printf("a=%d b=%d \langle n", a, b \rangle;
 return 0;
}
void swap(int *p, int *q)
{
  int tmp;
  tmp = *p;*p = *q;*q = \text{tmp};}
```
swap() a b

4.4 swap.c a b

4.5 4.4 double

 $)$ 

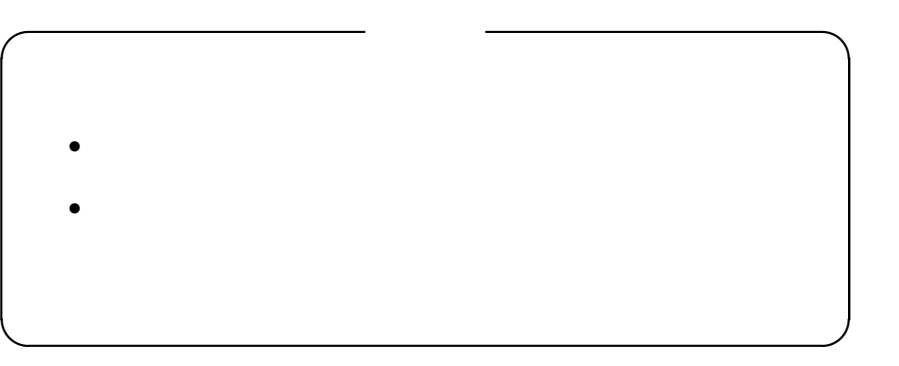

 $(1$ 

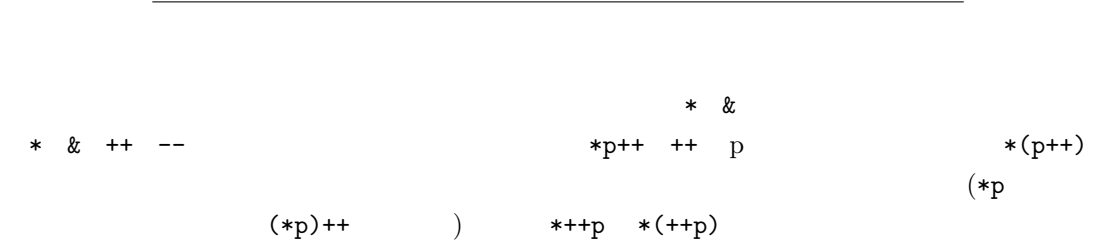

52

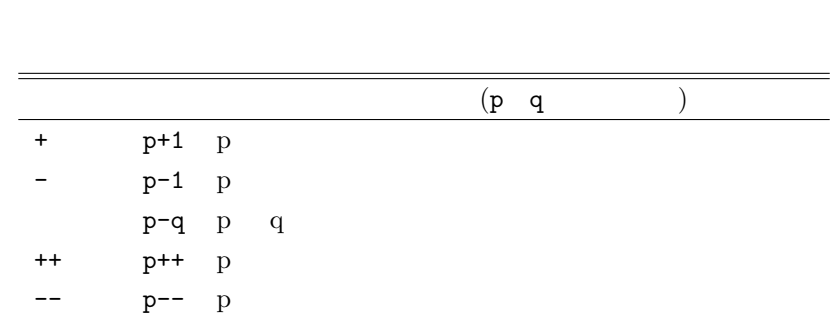

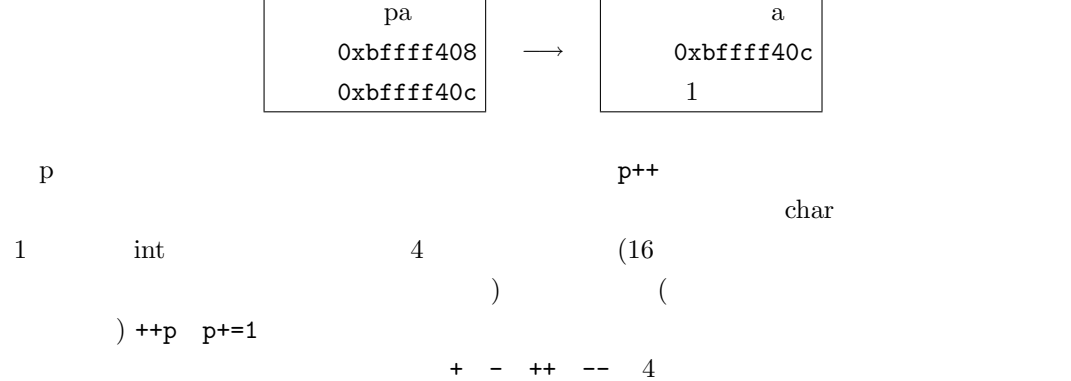

 $\overline{\mathbb{L}}$ 

 $\overline{1}$ 

pointer.c

• **•** *•*  $\blacksquare$ • **• •**  $\blacksquare$ 

 $\Gamma$ 

 $4.5$ 

 $\overline{\phantom{a}}$ 

4.6  $\overline{4}$ 

```
/* pointer-arithmetic.c */
#include <stdio.h>
int main(void)
{
  int a,b,*p;
  a = 1;
  b = 2;p = k\dot{b};
  printf("a =\gamma_p b =\gamma_p\ln", &a, &b);
  printf("p =\frac{1}{p} *p = \frac{1}{q} \cdot p, *p);
  printf("(p+1) =%p *(p+1)=%d\n",p+1,*(p+1));
  printf("*++p=%d\n",*++p);
  printf("p =\frac{1}{2}", \frac{1}{2}", \frac{1}{2}", \frac{1}{2}", \frac{1}{2}", \frac{1}{2}", \frac{1}{2}", \frac{1}{2}return 0;
}
```

```
\tilde{\phantom{a}}/comp3a$ cc -Wall pointer-arithmetic.c -o pointer-arithmetic
~/comp3a$ ./pointer-arithmetic
a =0xbffff408 b =0xbffff404p =0xbffff404 *p=2(p+1) =0xbffff408 *(p+1)=1
*++p=1p =0xbffff408 *p=1
```
 $\sqrt{2\pi}$ 

✒ ✑

**4.6** 配列とポインタ

```
( )/* array-pointer.c */
 #include <stdio.h>
 int main(void)
  {
   int a[3]={100,200,300};
   int *p;
   p = a;printf("p =%p a =%p a (16 )=%#x\n",
         p,a,(unsigned int) a);
   printf("*p=%d *a=%d a[0]=%d\n",*p,*a,a[0]);
   printf("*(p+1)=%d *(a+1)=%d a[1]=%d\n",*(p+1),*(a+1),a[1]);
   printf("*(p+2)=%d *(a+2)=%d a[2]=%d\n",*(p+2),*(a+2),a[2]);
   return 0;
  }
```
 $\sqrt{2\pi}$ ~/comp3a\$ cc -o array-pointer -Wall array-pointer.c ~/comp3a\$ ./array-pointer  $p = 0xbffff400 a =0xbffff400 a$  (16 )=0xbffff400 \*p=100 \*a=100 a[0]=100  $*(p+1)=200 * (a+1)=200 a[1]=200$  $*(p+2)=300 * (a+2)=300 a[2]=300$ ✒ ✑ 9 p = a; p a contract p  $p$  a  $(11)$  \*p \*a a[0]  $(12)$  $\mathbf a$ unsigned int  $\%x$  %X  $\%$ #x  $\%$ #X 16 (11 )  $-Wall$ warning: format '%#x' expects type 'unsigned int', but argument 4 has type 'int \*'  $a+1$  a[0]  $a[1]$  a++ ++a p+1 a+1  $*(p+1) * (a+1) a[1]$   $(13)$  ${\tt p}$  p  ${\tt a}$  p p[2]  ${\tt p}$  p p[2]  ${\tt p}$ [] (subscript operator) p[2] p  $2$ **4.6** array-pointer.c printf()  $a[0], a[1], a[2]$  p[0],p[1],p[2]

```
/* array-pointer2.c */
#include <stdio.h>
int main(void)
{
 int a[3]={100,200,300};
 int *p,i;
 p = a;for(i = 0;i < 3; i++){
   *p = (i + 1) * 10;printf("p=%p a+%d=%p\n",p,i,a+i);
   p++;
 }
  for(i = 0;i < 3; i++)
   printf("a[%d]=%d",i,a[i]);
 printf("\n");
 return 0;
}
p = a; a p 12 p a[i] 12a[i] = (i + 1) * 10;14 p++; p 4 a[i+1]
```
4.7  $-$  2  $+$  4  $+$ 

array-pointer3.c

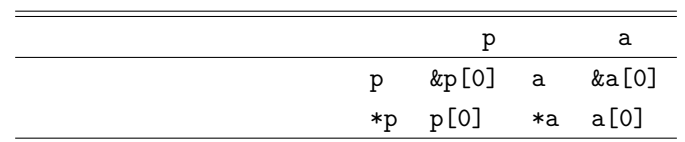

 $\mathbf p$  a

```
/* array-pointer3.c */
#include <stdio.h>
int main(void)
{
  int a[3]={100,200,300};
  int *p;
  p = a;printf("a[0] \qquad \qquad : \quad p=\gamma_p \text{ \&p[0]=\gamma_p \text{ a}=\gamma_p \text{ \&a[0]=\gamma_p\gamma_n",}p, &p[0], a, &a[0]);
  printf("a[0] : *p=%d p[0]=%d *a=%d a[0]=%d\n",
       *p, p[0], *a, a[0]);
return 0;
}
```
演習 **4.7** array-pointer3.c を変更し、a[1] のアドレスと値を出力するようにせよ。(Hint. p+1  $a+1$  ) **4.7** 引数に配列を持つ関数 **—** その **2** 3.1.6  $(p.31)$  int a[6]  $p.31$  int all int \*a a  $(4.4 \text{ p.49})$ int \*a use a contract to a contract a contract a contract a contract a contract a contract a contract a contract a contract a contract a contract a contract a contract a contract a contract a contract a contract a contract

55

```
\frac{1}{*} array-sum.c */
#include <stdio.h>
#define N 10
double arraysum(double *a, int n);
int main(void)
{
  int i;
 double a[N];
  for(i = 0;i < N;i++){
    print("%d" , i);scant("\\1f",\\&a[i]);
  }
 printf(" %f \infty", arraysum(a,N));
  return 0;
}
double arraysum(double *a, int n)
{
  int i;
 double sum = 0.0;
  for(i = 0; i < n; i++)sum += a[i];
  return sum;
}
```
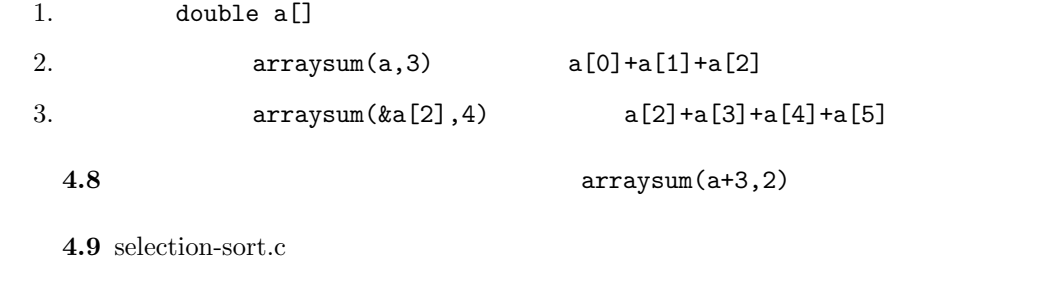

4.10 3.15